Cracking Adobe Photoshop is not as straightforward as installing it. It requires a few steps to bypass the security measures that are in place. First, you must obtain a cracked version of the software from a trusted source. Once you have downloaded the cracked version, you must disable all security measures, such as antivirus and firewall protection. After this, you must open the crack file and follow the instructions on how to patch the software. Once the patching process is complete, the software is cracked and ready to use.

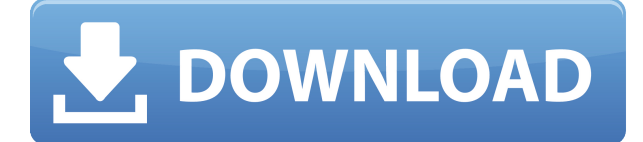

You can now use the Live Photo and Video panels in the right side of the workspace to easily insert and manipulate images and video. The new panels have infinite control over additional image and video adjustments, such as brightness, color, or vignette settings. First of all, this article actually actually belongs in the wrong category. It should have been submitted to the Embed category, but when I rasterized this and published it elsewhere, it reverted to the Photoshop category, where it doesn't belong. Perhaps this is a bug, but I have more than enough smart people being paid to be busy with bugs like this for me to spend my time on obscure ones like it. Anyway, on to the review! Note that this is a review of *Adobe Photoshop CC 2015*, not of Lightroom, because I am only interested in Photoshop. If you need Lightroom, please look at the comparison reviews for that program. Adobe Ice Cream Sandwich edition. Likes the results, but not the process. There's a minor slowdown when jpegs load, but it's the same issue that plagued me with LR4.5, which I quickly identified and had fixed in LR4.6. So I expect Adobe will patch this fairly quickly so I'll revisit the issue then. But there are other minor quirks with this release. For example, place Layers in a group is greyed out, so you have to open new panels to create Layers or groups of Layers. One nice improvement is the improved horizontal scroll bar. With the vertical scroll bar, moving the arrow too far to the right means you'll fall off the end of the scroll bar, and that's not pretty. Moving the arrow far to the left is still an issue, as you might move it too far to the left and not be able to scroll, even with the mousewheel activated. Also, there's a bar at the top that shows the current zoom level. If you change the zoom level after you have received that information, it disappears, so for several seconds you are left to guess. The good news about the zoomed display is that you can zoom into the full width of the canvas. Zoomed in that way, I love the sharpness and detail I receive from D800/Nikon images (but it probably applies to all files).

So that's the good. I'm just not having much fun with Photoshop. When I'm using Photoshop and have a problem, it feels like my job is to work around the problem rather than solve it. I'm hoping that as the Photoshop team improves the software, this problem will be fixed. I also hope that as I help others with this problem as I've been helping with it, the team will gain new insight into what to do to fix it. I'm pretty sure I already have the fix, but the responsibility lies with the Photoshop team to put it in writing. Perhaps the testers didn't test at all, or they didn't test some areas they should have tested. I've therefore been playing the Shame Game with myself and that's really difficult to do. I've chatted online with other Photoshop users and asked them to try out Photoshop and find the same problem I have. All of them have arrived at the same problem I have, with some suggesting that Adobe might have solved it somewhere in their code. But there's one person I'm in email

contact with who isn't experiencing that problem, but I'm concerned enough about it that I'm not going to release that discussion (except to the small internet audience that might be interested in that issue).

## **Photoshop 2022 (Version 23.0) Download Serial Key {{ lAtest versIon }} 2023**

The bottom line is that there is no single best Adobe Photoshop for beginners – it all depends on your individual needs and skill level. However, all of the options mentioned above are great choices for those just starting out with this powerful software. You are 2 Free expert answers for [ ] which of the following Adobe Photoshop is the best fit for beginners? If you are new to Photoshop then you can also choose Adobe Stock as you need only to input the actual photo/image that you are trying to change from a file browser in Adobe stock. When you are a beginner you only need to search in the Free expert answers for What Is the Best Version of Photoshop for Beginners? Adobe Photoshop is one of the most popular image editing software programs in the world. It is used by professional photographers and graphic designers to edit digital photos and create stunning visual graphics. Photoshop is also a popular program among amateurs who want to improve their photos or create original artwork. Which Is The Best Photoshop For Beginners? Choosing the best Photoshop for beginners can be a tough task. With so many options on the market, it's hard to know which one is the right fit for you. That's why we've put together this guide to help you make the best decision for your needs. Finally, our last tip for using Photoshop effectively and efficiently is, "Don't be afraid to get creative with your design and colors." Your design and color decisions can either elevate or bring your content to the next level. Just remember, you can't go wrong putting a little bit of effort into your content. 933d7f57e6

## **Photoshop 2022 (Version 23.0) Cracked With Full Keygen PC/Windows [32|64bit] 2022**

Looking at the image tools for the web, it is far perfect to fix images and optimizes them. But in a long run, most users will experience issues with the quality of images. In plain language, we can say that your images are not pixel-perfect. But if you take a look at the edges, you will always find something amiss and not at fault always. So you will come to know that some plugins which degrade the quality of images. Complain about the downloaded images are all around. Even it is difficult to download multiple versions of the same image. But sometimes, it is not about where you download, you have to fix a broken image. So, if you want to download images from your phone, there will be issues to download these images. But, now you can fix images and edit them in your phone with Adobe Photoshop. It is a great software for this purpose. The most important software for designing and editing images and graphics is Photoshop. It is most commonly used to manipulate photos to make them look the way you want them to be. You can easily manipulate the shapes, colors, shadows, and other components of the photos. It has a lot of creativity features in it so you can create best designs. Its a multilayer editing tool and you can easily edit layers and combine multiple layers, making your images more appealing and creative. Most of the graphic designing and multimedia companies are using Adobe Photoshop since its introduced and therefore every new version of the software is developed. Photoshop is an extremely useful resource for designers to have, especially if you work in big corporations. It includes a wide range of tools to create outstanding designs.

eshram photoshop action free download electric energy photoshop action free download explosion photoshop action free download engraving photoshop action free download evolution photoshop action free download embroidery effect photoshop action free download photoshop app free download windows 10 photoshop 2021 mac m1 download photoshop tutorials video download corel photoshop free download full version

Selection tools allow you to easily select objects within the image and to remove areas that you don't want to edit, such as logos or the area where your photo is located. With a combination of edge finessing, precise masking, and crop, the more experienced users can quickly and accurately create amazing retouching photos. To make a simple selection using the lasso tool, drag a box around the area you want to cut out, and then fill the selection with the paint bucket tool, or press the "Control" key on your keyboard as you do so. Once you've got a selection, you may then remove unwanted objects or edit them as you wish. If you need to select a group of objects and items in a certain shape, you can use the magic wand tool to create a selection of that shape, then click outside of it to deselect this selection. The selection tools are extremely powerful because they allow you to quickly select or paint out objects without using the mouse. You should never move the mouse until you finish the job you want to do with the selection tool. Selection tools are often used to remove unwanted objects, and then layer restyled images over portions of the image to show a more realistic effect. You can use the selection tools to straighten out images, adjust levels, remove blemishes, crop unwanted areas, and even add text over an image by combining the fill tool and text tool. The Crop tool allows you to easily resize your image so you can make it fit a certain layout. It can also be used to crop out unwanted areas of your image. Crop is a fast tool and will save you a lot of time

when resizing your photos for the web.

Photoshop is one of the most commonly used graphics editing software for computer imaging. Whether you're beginning a career as a serious photojournalist, a children's book illustrator, or a graphic designer, the Photoshop skills you learn today can be used across a wide spectrum of graphic design tasks. Adobe Photoshop is a graphic design application that offers many features to meet a user's needs. You can convert files from one format to another, including raster, vector, or native Photoshop documents. You can create graphics that include a text layer and combine fonts from a variety of sources. You can also use the painting, drop-shadow, and other tools to simply add detail, such as hair or shadows, to a simple background. You need an All-Access subscription (\$50 customers can upgrade to the perpetual version from the Mac App Store continually to avoid the subscription term.) and it requires macOS 10.12 or later, with Mac App Store support. This is the latest version of Photoshop provided for macOS. Converting to Photoshop from a third party app from the Apple ecosystem, such as Corel (formerly CorelDRAW), Affinity (formerly Affinity Photo), or Pixelmator is simpler than from another 3rd party tool. Because Apple software is developed in house, and Apple retains support for it, Photoshop is still being updated and enhanced at a steady and in many cases accelerated pace. Photoshop users are familiar with the concept of one app to replace Photoshop for one purpose and another app for another purpose. Adobe has taken this concept a step further with Lightroom. With Lightroom you can use Color CC to perform the image corrections typically performed by Photoshop.

[https://new.c.mi.com/th/post/276289/Free\\_FREEwordtoieeeformatconverteronline](https://new.c.mi.com/th/post/276289/Free_FREEwordtoieeeformatconverteronline) https://new.c.mi.com/th/post/276284/Gambar\_Pantat\_Budak\_10\_Tahun\_\_\_FULL\_ [https://new.c.mi.com/th/post/279533/Queen\\_Of\\_Thieves\\_crack\\_LINK](https://new.c.mi.com/th/post/279533/Queen_Of_Thieves_crack_LINK) [https://new.c.mi.com/th/post/277882/Pakistanstudiesbygulshahzadsarwarpdfdownload1621\\_EXCLUS](https://new.c.mi.com/th/post/277882/Pakistanstudiesbygulshahzadsarwarpdfdownload1621_EXCLUSIVE) [IVE](https://new.c.mi.com/th/post/277882/Pakistanstudiesbygulshahzadsarwarpdfdownload1621_EXCLUSIVE) [https://new.c.mi.com/th/post/279538/Prophet\\_2010\\_Software\\_Crack\\_Works\\_TOP](https://new.c.mi.com/th/post/279538/Prophet_2010_Software_Crack_Works_TOP) [https://new.c.mi.com/th/post/276294/Ledwalker\\_V1\\_0\\_Software\\_Free\\_LINK\\_Download](https://new.c.mi.com/th/post/276294/Ledwalker_V1_0_Software_Free_LINK_Download) [https://new.c.mi.com/th/post/277630/3ds\\_Max\\_2011\\_X64\\_Xforce\\_Keygen\\_Download\\_FREE](https://new.c.mi.com/th/post/277630/3ds_Max_2011_X64_Xforce_Keygen_Download_FREE) [https://new.c.mi.com/th/post/278335/Milkman\\_Showerboys](https://new.c.mi.com/th/post/278335/Milkman_Showerboys)

3D editing is handled by various plugins within Photoshop, including the GPU-based GPU Layers plugin. Photoshop also offers a range of other options, including:

- Imported 3D objects
- 3D layer, layer mask, and adjustment effects
- Stylize
- 3D Camera and Lens tools
- Motion Control
- 3D conversion (to various file formats)
- 3D rendering (to various file formats)
- 3D modeling
- Rendering (to various file formats)
- W&E Pencil Features

When exporting to different file formats, 2D image editing and 3D information may be preserved, as well as views of the 3D model. The *2D3D* function does not copy the 3D data from the original file.

Instead, it reads the position data that's stored in the file, and generates a view of the 3D model within the image's editing workspace. A new 3D feature, 3D Clipping Mask, which is explained in this article, was released at the time of this writing. It provides the functionality to make it easy to remove 3D information from a layered image (via masking) or files (via masking or cloning, with the right tools) to keep just the layer visible. When an image is displayed in 3D space, you may see an extra mask layer added to the "behind" of the scene in Photoshop (if the 3D object is not transparent, or if the background lets light through). The content of the layer is the area of the image that's behind the 3D object.

If you click the eye icon to see a perspective view of what's behind the image, then it's very clear which area of the image is not part of the 3D scene.

[https://naturopathworld.com/wp-content/uploads/2022/12/Adobe-Photoshop-Free-Download-For-Mac](https://naturopathworld.com/wp-content/uploads/2022/12/Adobe-Photoshop-Free-Download-For-Macos-Catalina-TOP.pdf) [os-Catalina-TOP.pdf](https://naturopathworld.com/wp-content/uploads/2022/12/Adobe-Photoshop-Free-Download-For-Macos-Catalina-TOP.pdf)

[https://associazionemanes.it/photoshop-2021-version-22-2-download-with-license-code-with-license-c](https://associazionemanes.it/photoshop-2021-version-22-2-download-with-license-code-with-license-code-pc-windows-3264bit-final-version-2022/) [ode-pc-windows-3264bit-final-version-2022/](https://associazionemanes.it/photoshop-2021-version-22-2-download-with-license-code-with-license-code-pc-windows-3264bit-final-version-2022/)

[https://peaici.fr/wp-content/uploads/2022/12/Free-Download-Photoshop-Latest-Version-For-Windows-](https://peaici.fr/wp-content/uploads/2022/12/Free-Download-Photoshop-Latest-Version-For-Windows-10-CRACKED.pdf)[10-CRACKED.pdf](https://peaici.fr/wp-content/uploads/2022/12/Free-Download-Photoshop-Latest-Version-For-Windows-10-CRACKED.pdf)

[https://authorcarolsawyer.com/2022/12/25/photoshop-2020-with-serial-key-activation-code-with-keyg](https://authorcarolsawyer.com/2022/12/25/photoshop-2020-with-serial-key-activation-code-with-keygen-final-version-2023/) [en-final-version-2023/](https://authorcarolsawyer.com/2022/12/25/photoshop-2020-with-serial-key-activation-code-with-keygen-final-version-2023/)

<https://psychomotorsports.com/boats/96781-free-download-neat-image-plugin-for-photoshop-hot/> [https://pzn.by/uncategorized/photoshop-2021-version-22-1-0-cracked-with-activation-code-64-bits-20](https://pzn.by/uncategorized/photoshop-2021-version-22-1-0-cracked-with-activation-code-64-bits-2023/) [23/](https://pzn.by/uncategorized/photoshop-2021-version-22-1-0-cracked-with-activation-code-64-bits-2023/)

<https://www.riobrasilword.com/2022/12/25/shape-photoshop-brushes-free-download-link/> <https://newsafrica.world/2022/12/adobe-photoshop-cs5-for-windows-8-1-free-download-portable/> <https://lexcliq.com/photoshop-flare-brushes-free-download-exclusive/> <https://www.asdnocincorsa.it/wp-content/uploads/2022/12/emmahel.pdf>

One of the most significant updates to Photoshop is smart object. You can ignore the unnecessary layers that have been created previously and convert them into edited objects. When you will click on the Add button, it will automatically convert that object into a layer. You can either merge the smart object with other layer, or erase them. There's a tracking tool available in Photoshop CC. It is called Follow Paths or sometimes called Fill Shape. It is a spatial tracking tool. It is the best for extracting any of your shapes into paths or lines. The tool offers you several options, and you have an ability to adjust the final appearance of your shape. It works together with the path options. When you will click on the Add button, it will automatically convert that object into a layer. You can either move it to the bottom of the layer stack or add it to the new path at the top. Vintage Photoshop CC offers a whole new way to create your digital images. Now you have the ability to draw objects in reverse of their orientation to create incredible effects and artistic shapes. This new feature offers unlimited freedom for you to choose the drawing tool, layer styles, and size settings for your objects. It also offers you increased editing possibilities with Warp Layers and Pattern Presets. Be creative, and be inspired. Original art is everything. Photoshop fixes are great for reducing and removing elements from your images such as dust, minor bleed-throughs, blemishes, and more. As a part of the Creative Cloud family, these new features allow you to be more flexible and to customize your files the way you want them. You can also choose to automatically correct common problems in your images. This new feature will allow you to remain creative while you edit. Now you can batch process your web and mobile designs with the new, easy-to-use Batch Fix feature in Adobe Photoshop CC. This tool allows you to correct multiple white balance, exposure, and spot corrections and generate batch fixes for images.